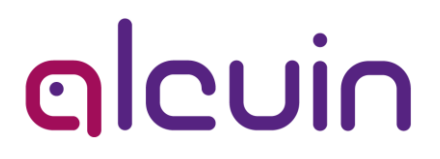

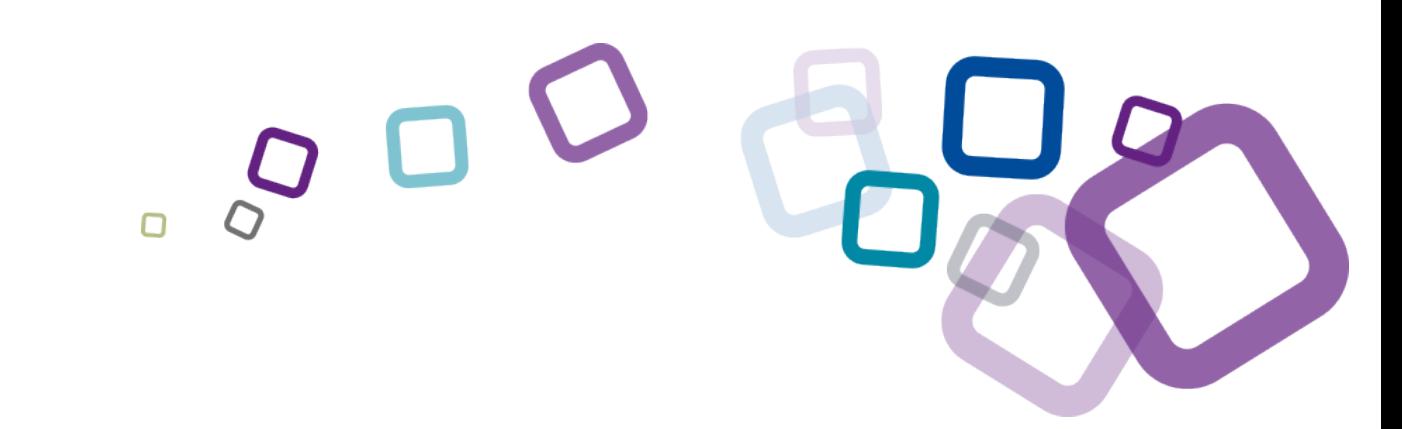

# OP 9.2 & 9.3 Présentation des nouveautés

# **Sommaire**

**Optimisez l'organisation des parcours LMD**

**Editez les rapports des parcours LMD**

**Gérez les notes de frais**

**Individualisez l'édition des documents et l'archivage**

**Nouvelle feuille de style**

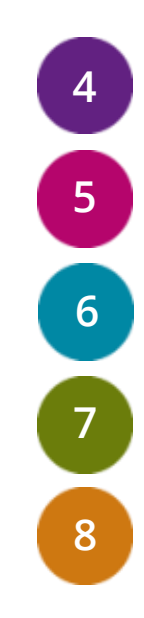

# Les nouveautés OP 9.2 & 9.3

# **Optimisez l'organisation des parcours LMD**

## **Le nouveau modèle LMD**

## Besoin

Gérer la variété des parcours diplômant type LMD en optimisant l'organisation et le suivi pédagogique des étudiants (planification, évaluations, absences, organisation multi-sites)

### Gains

alcuin

- Mutualisation des inscriptions pédagogiques à une UE commune à plusieurs parcours
- Répartition des étudiants de plusieurs parcours dans les groupes de planification
- Simplification de la planification des UE mutualisées
- Consolidation des évaluations dans les parcours (bulletin de notes semestriel, annuel)

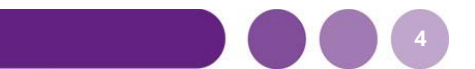

## **Editez les rapports des parcours LMD**

## **Mise à jour et standardisation des rapports**

#### Besoin

Générer des rapports en adéquation avec le nouveau modèle LMD et conformes aux nouveautés SISE du ministère de l'enseignement supérieur

### Gains

alcum

- Edition de l'enquête SISE Diplomation
- Edition du supplément au diplôme
- Edition des récapitulatif des parcours apprenants (bilan de cursus)

## <span id="page-5-0"></span>**Gérez les notes de frais**

## **Suivi du détail des prestations commandées et des frais associés**

#### Besoin

Déléguer le remplissage des notes de frais aux intervenants

#### Gains

- Consultation, création, modification et suppression des notes de frais
- Mise à disposition de chaque intervenant d'un accès individuel pour son suivi personnel
- Téléchargement des justificatifs des frais engagés

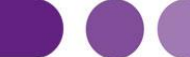

**6**

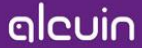

# **Individualisez l'édition des documents**

## **Des publipostages et des rapports archivés dans les dossiers annuaire**

### Besoin

Individualiser, archiver et retrouver facilement toutes les éditions générées pour une personne (publipostage ou rapport)

## Gains

cleuin

- Création d'un document individuel par personne lors d'une fusion ou édition en masse
- Création d'un dossier qui contient tous les documents au moment de la fusion ou édition (fichier zip avec les document sous le format « fichier\_Nom\_Prénom.pdf »)
- Archivage automatique des documents édités dans le dossier annuaire de chaque personne

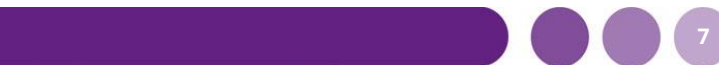

## <span id="page-7-0"></span>**Nouvelle version de la feuille de style**

## **Une feuille de style plus colorée**

Une feuille de style plus ergonomique qui rend l'usage quotidien plus agréable  $\bullet$ 

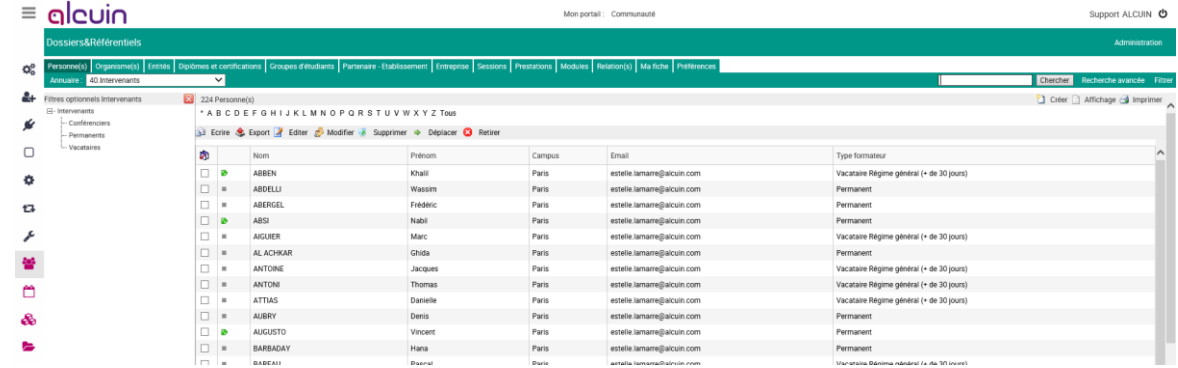

**8**

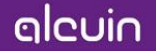

<span id="page-8-0"></span>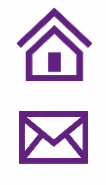

 $\overline{\mathcal{S}}$ 

# Merci de votre attention

 $\sqrt{2}$ 

alcuin

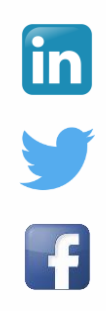